## Instructions for Completing the Lung Health Check Questionnaire

## **Do not alter or enter data in red shaded areas – they will self-populate from the calculator**

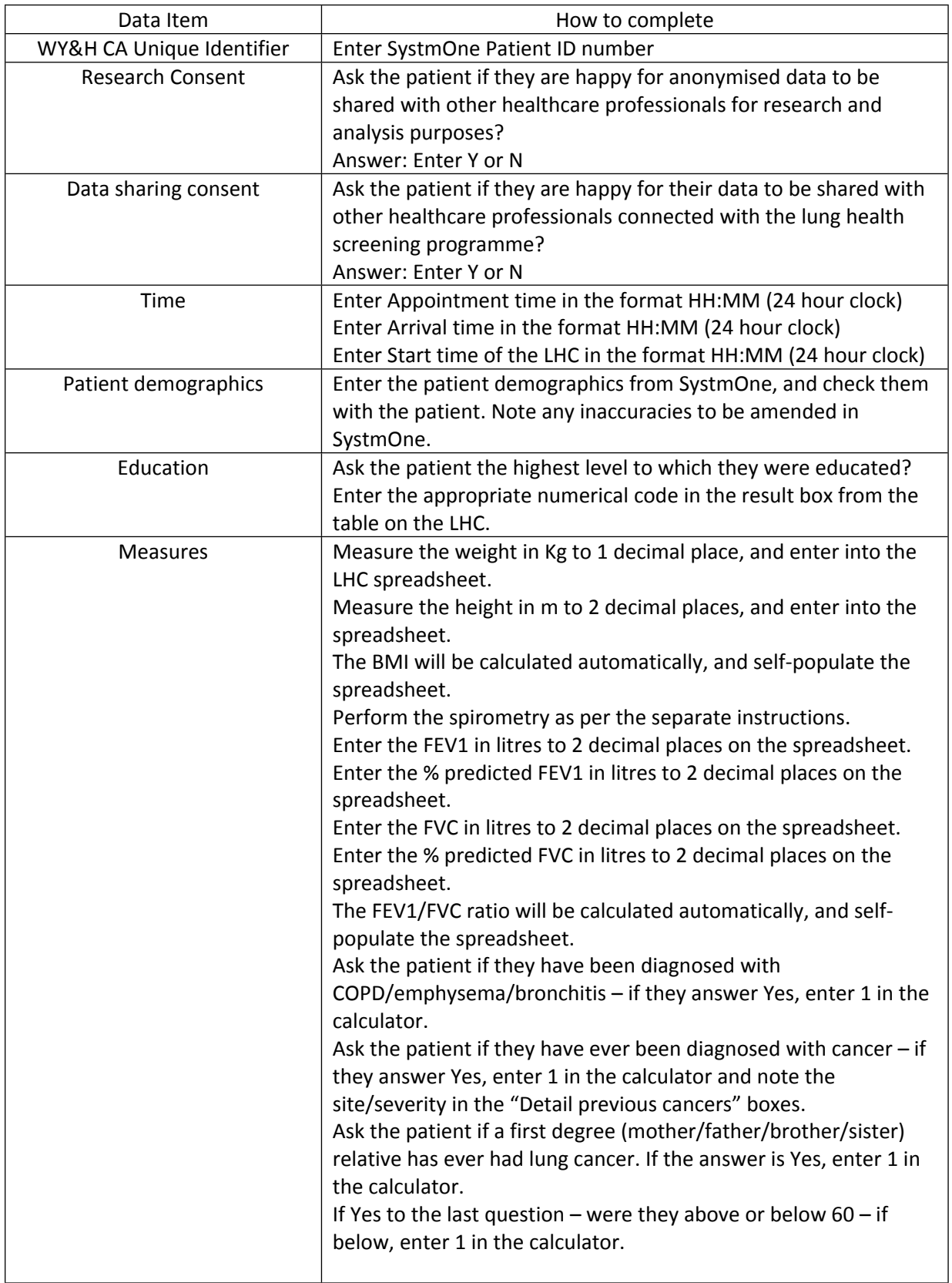

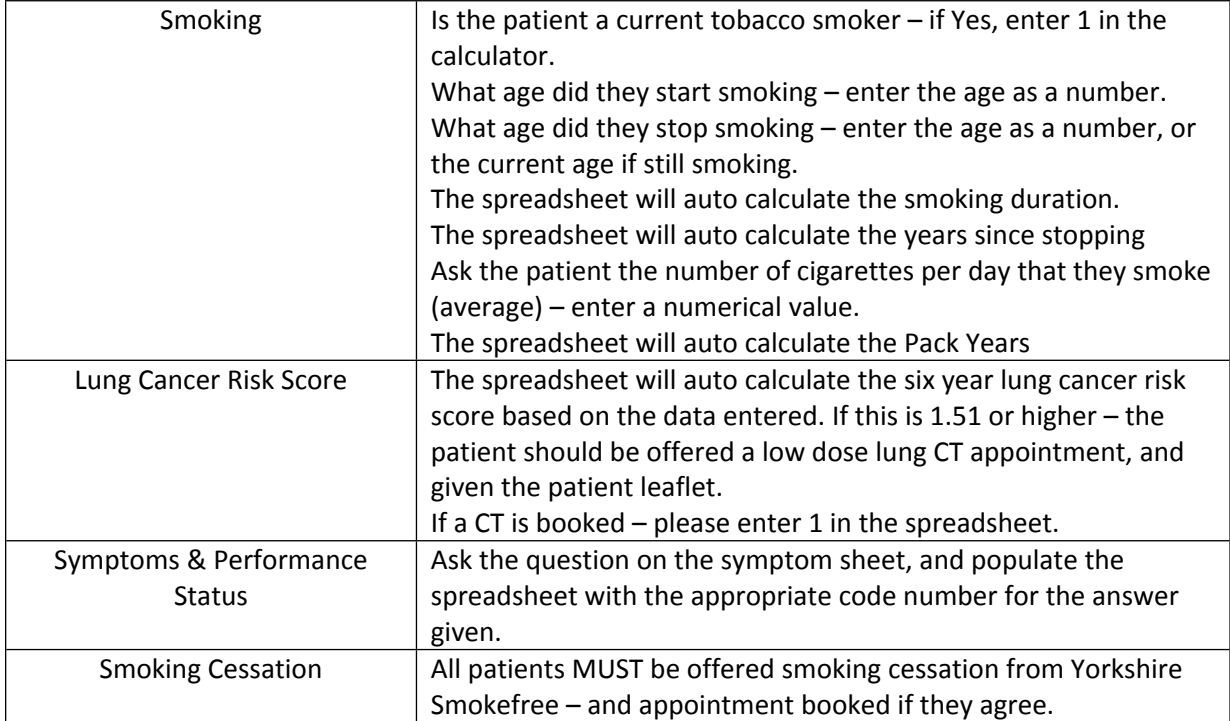